# **Member Nodes - Task #8565**

MNDeployment # 3234 (Testing): CyVerse (iPlant) member node

Story # 8564 (New): (CyVerse) Testing & Development

## **Develop or Implement MN Software**

2018-04-19 18:12 - Amy Forrester

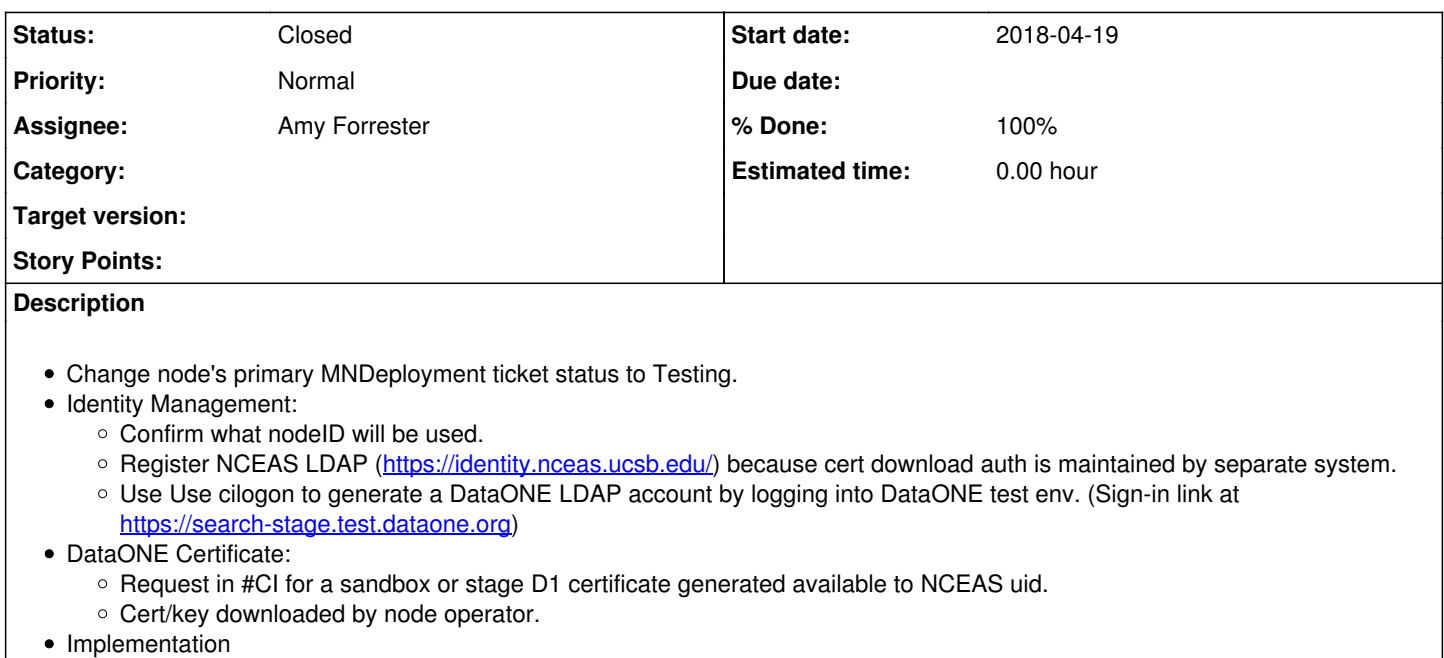

- Verify system metadata of test records. Ensure correct node URI value in auth/orig MN.
- Verify node description document. Ensure that Contact Subject is set to the DataONE LDAP identity string.

### **History**

### **#1 - 2018-04-19 19:26 - Amy Forrester**

*- % Done changed from 0 to 100*

*- Assignee set to Amy Forrester*

*- Status changed from New to Closed*

#### **4/18/18: from Sarah Roberts:**

We've got the member node service deployed in our production environment now, so we should be able to start doing your qualification testing soon. Is there a web site that I should visit in order to set up the testing? Specifically, there were some LDAP distinguished names in the example configuration files that we received from RENCI. Do we need to set up an account for testing?

## **#2 - 2018-06-21 19:50 - Amy Forrester**

6/21/18 {Sarah Roberts}

The member node is registered now. Our development environment isn't currently an exact replica of our production environment because we don't have enough disk space to duplicate all of the data sets. The same software will be deployed, however.